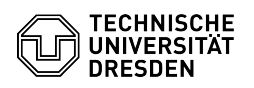

## Softphone - Softwarequellen Cisco WebEx

03.07.2024 11:29:00

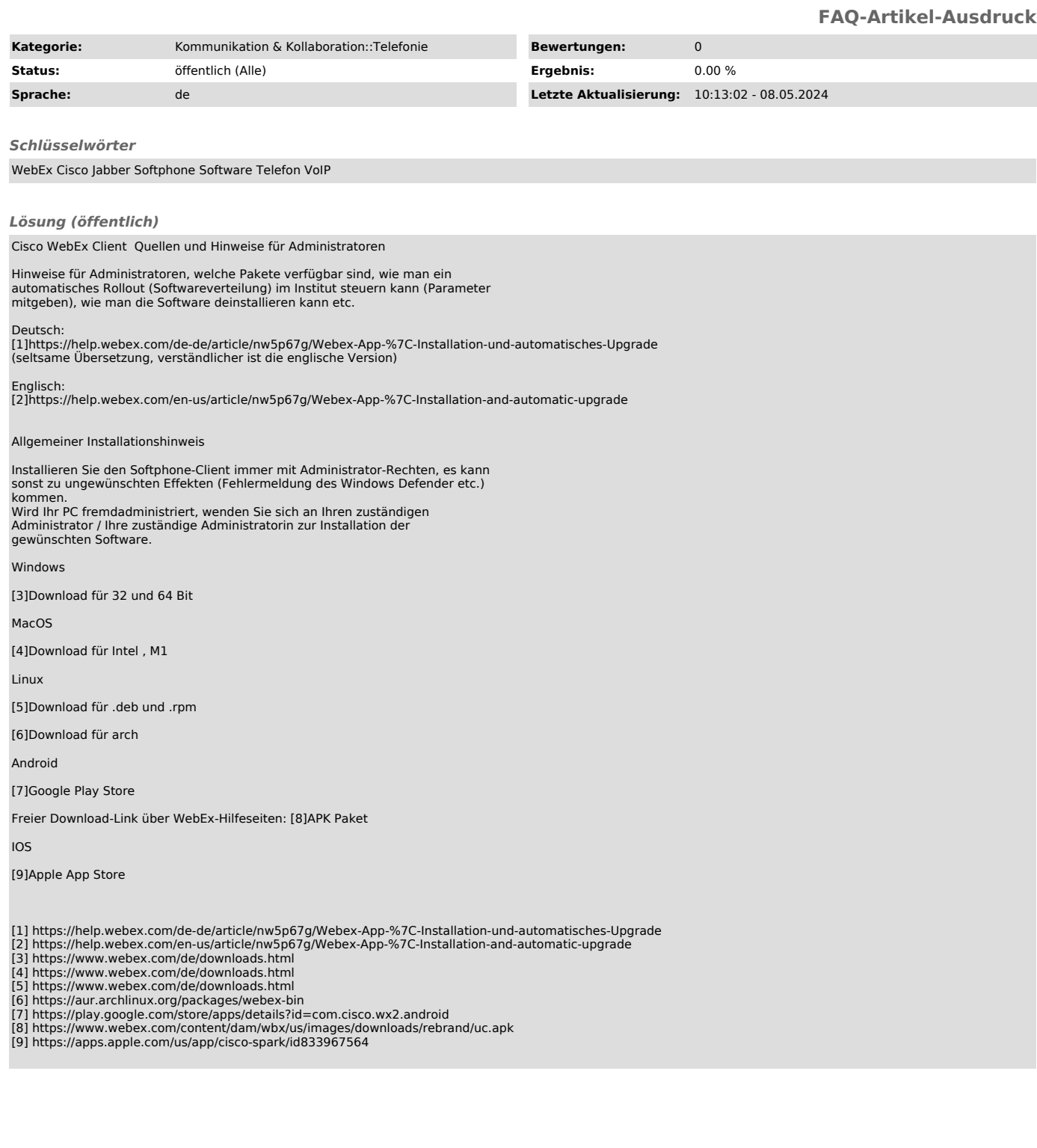